## QuickLearn TRAINING BizTalk Server 2013 Administrator Deep Dive

Go beyond the day-to-day administration of your BizTalk Server environments as taught in our <u>BizTalk</u> <u>Administrator Immersion</u> course!

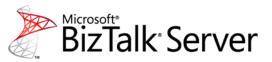

Learn how to create and implement plans for performance tuning, scaling-out, and automated monitoring. If you want to understand how to keep your BizTalk Server environments healthy, happy, and issue-free, this is the course for you. In this course, you will learn how to configure your hardware, network, SQL Server, and BizTalk Server for ideal performance and sustained health.

#### Flexible Learning Options

#### **Attend in Person**

- Industry expert trainers
- Relevant training skills
- High-tech teaching tools

#### **Connect Remotely**

- Classroom-in-the-cloud
- Connect from anywhere
- 24-hour access to labs

#### **Bring Us Onsite**

- Customized curriculum
- Connect staff from multiple locations
- Access hands-on labs over the Internet

"After the first few days of training, I looked over some of my existing BizTalk deployments & immediately saw ways to improve & streamline." -Eric B.

"This is one of the best learning sessions I've ever had." –Rahul J..

ΤΓΑΙΝΙΝΟ

Quick**Learr** 

#### **Course Highlights**

At course completion, students will be able to:

- Implement change control management plans for BizTalk Server applications
- Monitor BizTalk Server and SQL Server performance using Performance Monitor
- Analyze performance data
- Identify and remedy performance bottlenecks
- Provide highly-available deployments
- Troubleshoot and resolve runtime exceptions
- Implement automated monitoring using System Center Operations Manager and BizTalk 360
- Create automated test plans
- Tune the hardware, the operating system, the network, and SQL Server for ideal performance
- Tune the BizTalk Server runtime and applications for ideal performance
- Design and execute daily, weekly, monthly, and quarterly health checks

#### Audience

This course is intended for:

- Experienced BizTalk Server Administrators who have at least six months of hands-on experience managing BizTalk Server deployments
- Experienced BizTalk Server Developers who support operations personnel with running health checks and performance tuning

For schedules and detailed course information.... www.QuickLearn.com (425) 256-2573

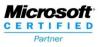

# QuickLearn

Module 1: Review of BizTalk Server Fundamentals

- Lesson 1: BizTalk Server Architecture
- Lab: Everything You Should Already Know

## Module 2: Managing BizTalk Server

- Lesson 1: Deploying BizTalk Applications
- Lesson 2: Updating BizTalk Applications
- Lab: Versioning BizTalk Server Applications

#### Module 3: Understanding Hosts and Host Instances

- Lesson 1: BizTalk Hosts and Host Instances
- Lesson 2: Creating Hosts and Host Instances
- Lesson 3: MessageBox Deep Dive
- Lesson 4: Implementation Patterns for Hosts
- Lab: Creating Hosts and Host Instances

#### Module 4: Tracking BizTalk Server Activity

- Lesson 1: Enabling Tracking
- Lesson 2: Viewing Tracked Information
- Lab: Implementing BizTalk Server Tracking

#### Module 5: Handling Runtime Exceptions

- Lesson 1: Troubleshooting Runtime Exceptions
- Lab: Implementing Exception Handling

## Module 6: Monitoring BizTalk Server

- Lesson 1: Types of Monitoring
- Lesson 2: What Is PAL?
- Lesson 3: Tools for Monitoring BizTalk Server
- Lab: Manually Monitoring BizTalk Server Activity

## Module 7: Automated Monitoring of BizTalk Server

- Lesson 1: Monitoring Obstacles
- Lesson 2: Monitoring BizTalk Using OpsMgr
- Lesson 3: Monitoring BizTalk Using BizTalk 360
- Lab: Monitoring BizTalk Using BizTalk 360
- Lab: Monitoring BizTalk Using OpsMgr

# BizTalk Server 2013 Developer Deep Dive

# Module 8: Performance Testing and Tuning Practices and Methodologies

- Lesson 1: Types of Testing
- Lesson 2: Testing Myths Busted
- Lesson 3: Performance Testing Methodology
- Lab: Automating Load Test using BizTalk LoadGen

## Module 9: Optimizing BizTalk Server Performance

- Lesson 1: General Optimizations
- Lesson 2: Optimizing for Low Latency
- Lab: Analyzing Performance Tests using PAL and Performance Monitor

## Module 10: Performance Tuning Windows Server

- Lesson 1: Tuning Operating System
  Performance
- Lesson 2: Tuning Network and IIS Performance
- Lab: Analyzing the Impact of BizTalk Server Optimizations

## Module 11: Performance Tuning SQL Server

- Lesson 1: SQL Server Theories
- Lesson 2: Optimizing Before BizTalk Server
- Lesson 3: Optimizing After BizTalk Server
- Lab: Analyzing the Impact of SQL Server Optimizations

# Module 12: Optimizing Resource Usage Through Throttling

- Lesson 1: What Is Throttling?
- Lesson 2: How Throttling Works
- Lesson 3: Throttling Recommendations
- Lab: Configuring Resource-Based Throttling

# Module 13: Maintaining a Healthy BizTalk Server Environment

- Lesson 1: Daily Tasks
- Lesson 2: Weekly Tasks
- Lesson 3: Monthly & Quarterly Tasks

# QuickLearn

For schedules and detailed course information....

www.QuickLearn.com

(425) 256-2573

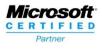